## [Z] ZOCCAM

**Sending Earnest Money Made Easy.**

 $\equiv$ 

T B

Secure Technology ecure Technology.<br>Simple Solutions.

Enter Z-Code

Send Earnest Money

ELIOCCAM

## **CHECK CAPTURE** for Buyers

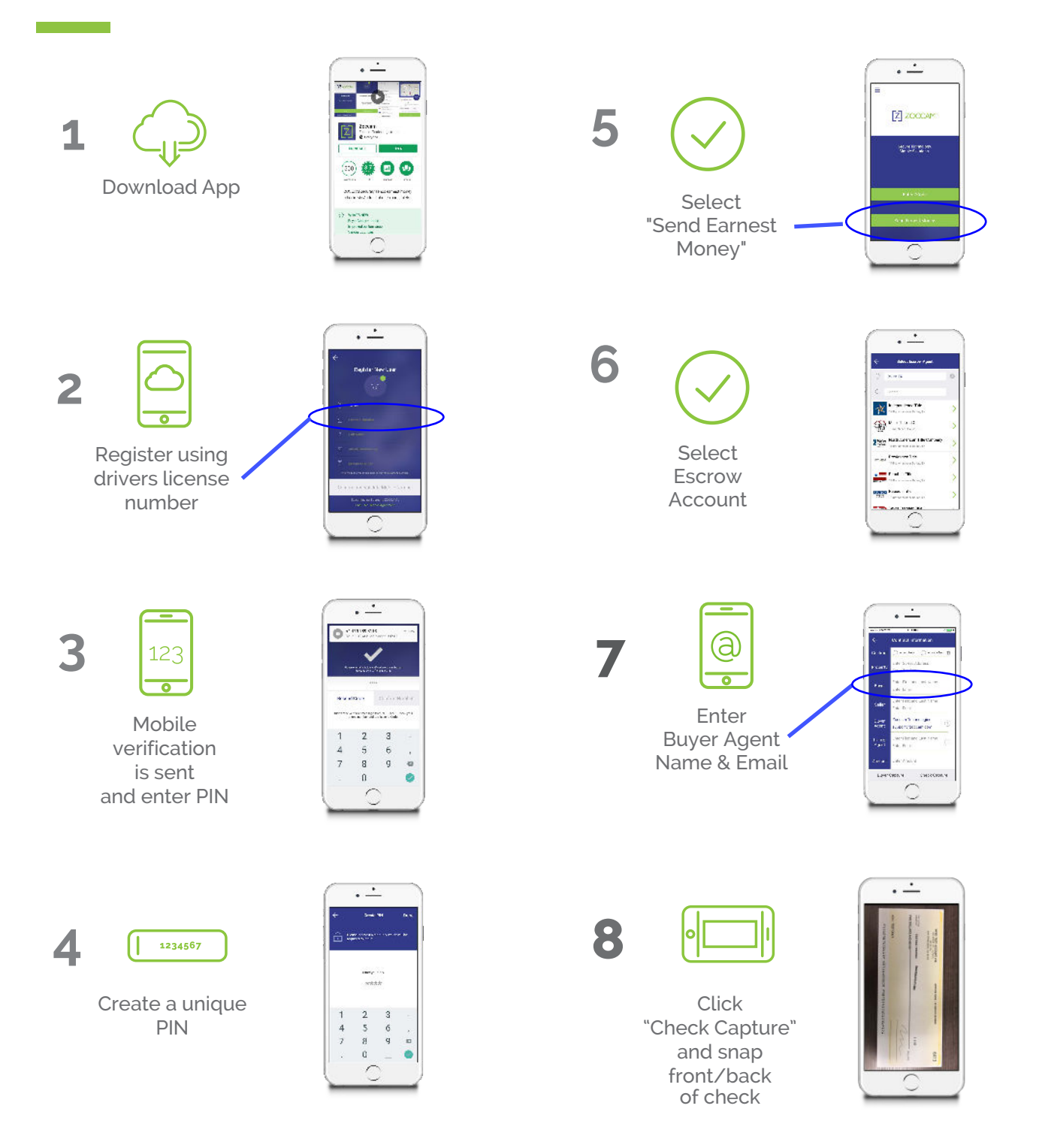

**Z** ZOCCAM

## **Step-by-Step** Process

- Buyer downloads ZOCCAM platform from iTunes or Google Play
- Buyer registers with drivers license number, state, email, mobile number
- Buyer is sent a mobile verification message with PIN to mobile device
- Buyer enters PIN into ZOCCAM's platform for authentication
- Buyer then creates a unique PIN
- Buyer accepts ZOCCAM's request to use geolocation services
- Buyer selects Send Earnest Money
- Buyer enters property address
- Buyer enters name and email of "Buyer's Agent" in the Buyer Fields
- Buyer name and email is pre-populated
- Buyer enters Seller and Listing Agent name with email, deposit amount
- When form is complete, buttons will illuminate at bottom of screen
- Buyer selects CHECK CAPTURE (not Buyer Capture)
- Buyer captures front and back of check, clicks confirm, then clicks submit
- Success message will display and all parties will receive notification

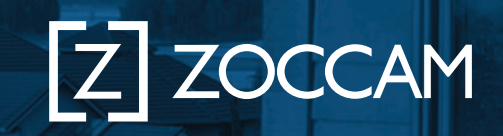

**3**

**1**

**2**

ZOCCAM